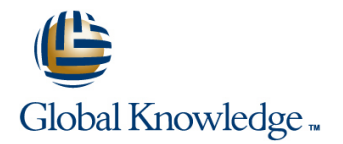

# **Oracle Database 11g: SQL Fundamentals II**

# **Duration: 2 Days Course Code: O11GF2**

## Overview:

This course introduces students to the fundamentals of SQL using Oracle Database 11g database technology. In this course students learn the concepts of relational databases and the powerful SQL programming language. This course provides the essential SQL skills that allow developers to write queries against single and multiple tables, manipulate data in tables, and create database objects. The students also learn to use single row functions to customize output, use conversion functions and conditional expressions and use group functions to report aggregated data. Demonstrations and hands-on practice reinforce the fundamental concepts.

In this course, students use Oracle SOL Developer as the main tool and SOL\*Plus is introduced as an optional tool.

Learn to: Retrieve row and column data from tables with the SELECT statement Create reports of sorted and restricted data Display data from multiple tables. Use DML statements to manage data. Use DDL statements to manage database objects

## Target Audience:

Application Developers End Users Forms Developer Functional Implementer PL/SQL Developer Portal Developer Reports Developer Technical **Consultant** 

## Objectives:

- Retrieve row and column data from tables with the SELECT Use the SET operators to create subsets of data statement
- Create reports of sorted and restricted data Create Database 11g
- **Employ SQL functions to generate and retrieve customized data** Run data definition language (DDL) statements to create and
- Display data from multiple tables using the ANSI SQL 99 JOIN
- Create reports of aggregated data
- 
- Run data manipulation statements (DML) to update data in the
- manage schema objects
- syntax **International Identify the major structural components of the Oracle Database 11g**

### Prerequisites:

**Familiarity with data processing concepts and techniques** 

# Content:

- Listing the features of Oracle Database 11g line Describing the SET operators
- Discussing the basic design, theoretical and Describing implicit and explicit data type Using a SET operator to combine multiple physical aspects of a relational database conversion conversion queries into a single query
- 
- 
- Describing the data set used by the course Applying the NVL, NULLIF, and Operations

Statement a SELECT statement

- 
- Generating a report of data from the output line under the UPDATE Statement of a basic SELECT statement **Using the aggregation functions in** Using DELETE and TRUNCATE
- **Using arithmetic expressions and NULL SELECT statements to produce Statements**
- 
- Using concatenation operator, literal interval function Implementing Read Consistency character strings, alternative quote operator.  $\Box$  Handling Null Values in a group function  $\Box$  Using the FOR UPDATE Clause and the DISTINCT keyword **Creating queries that divide the data in**
- 

- **If** Writing queries with a WHERE clause to line TABLE Statement
- Using the comparison operators and logical data from more than one table **Describing Constraints** operators **Intervalse Community Community** Joining Tables Using SQL:1999 Syntax **Creating a table using a subquery**
- Describing the rules of precedence for Viewing data that does not meet a join Altering and Dropping a table comparison and logical operators **condition** by using outer joins
- Using character string literals in the WHERE **Joining a table by using a self join** Creating Other Schema Objects **Creating Cross Joins** Creating Cross Joins
- Writing queries with an ORDER BY clause Creating, modifying, and retrieving data to sort the output **USing Sub-queries to Solve Queries** from a view
- **Sorting output in descending and ascending line Performing Data manipulation language Sorting Data manipulation language** order **National According a Subquery to Solve a Problem** (DML) operations on a view
- 

Using Single-Row Functions to Customize Using Multiple-Row Subqueries **Creating and dropping indexes** Output Current Counter Counter Counter Current Current Current Current Current Current Current Current Current Current Current Current Current Current Current Current Current Current Current Current Current Current Current

- Differentiating between single row and multiple row functions
- **Manipulating strings using character** functions
- **Manipulating numbers with the ROUND,** TRUNC and MOD functions
- **Performing arithmetic with date data**
- $\blacksquare$  Manipulating dates with the date functions

Introduction Using Conversion Functions and Conditional Using the SET Operators Expressions

- 
- Describing the development environments U Using the TO\_CHAR, TO\_NUMBER, and USing UNION, UNION ALL, INTERSECT, for SQL TO\_DATE conversion functions and MINUS Operator
	-
	- COALESCE functions to data
- Retrieving Data Using the SQL SELECT Using conditional IF THEN ELSE logic in Manipulating Data

**Listing the capabilities of SQL SELECT** Reporting Aggregated Data Using the Group INSERT statement statements. The changing Data in a Table Using the Changing Data in a Table Using the

- 
- 
- 
- 
- DESCRIBE command **CREATING CREATION** Creating queries that exclude groups of Tables date by using the HAVING clause

Displaying Data From Multiple Tables **Creating Tables Using the CREATE** 

- limit the output retrieved Writing SELECT statements to access **Describing the data types** 
	-
	-
	-

- 
- Using the Substitution Variables **Executing Single-Row Sub-queries** Dropping a view
	-
	-
	- Multiple-Row Sub-queries

- 
- 
- 
- **Describing Oracle SQL Developer** Nesting multiple functions **Network Industrial Developer** Using the ORDER BY Clause in Set

- **Adding New Rows to a Table Using the**
- 
- 
- values in the SELECT statement meaningful reports Saving and discarding changes with the Using Column aliases Tell Using AVG, SUM, MIN, and MAX COMMIT and ROLLBACK statements
	-
	-

Displaying the table structure using the groups by using the GROUP BY clause Using DDL Statements to Create and Manage

- Restricting and Sorting Data Categorizing Database Objects
	-
	-
	-
	-
	-

- 
- 
- 
- Using Group Functions in a Sub-query Functions in a Sub-query Creating, using, and modifying a sequence
	-
	-

# Further Information:

For More information, or to book your course, please call us on 00 971 4 446 4987

training@globalknowledge.ae

## [www.globalknowledge.ae](http://www.globalknowledge.ae)

Global Knowledge, Dubai Knowledge Village, Block 2A,First Floor, Office F68, Dubai, UAE